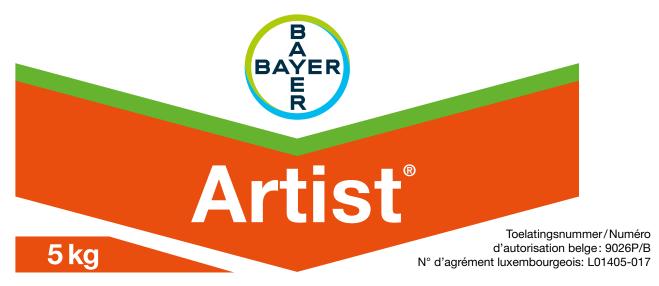

# Selectief voor-opkomst herbicide

ter bestrijding van eenjarige grasachtige en tweezaadlobbige onkruiden in aardappelen.

# Herbicide sélectif de pré-émergence

pour combattre les dicotylées annuelles et graminées annuelles en pommes de terre.

Water dispergeerbaar granulaat (WG) op basis van 240 g/kg (24% w/w) flufenacet en 175 g/kg (17,5% w/w) metribuzin. Granulés à disperser dans l'eau (WG) à base de 240 g/kg (24% w/w) de flufénacet et 175 g/kg (17,5% w/w) de métribuzine.

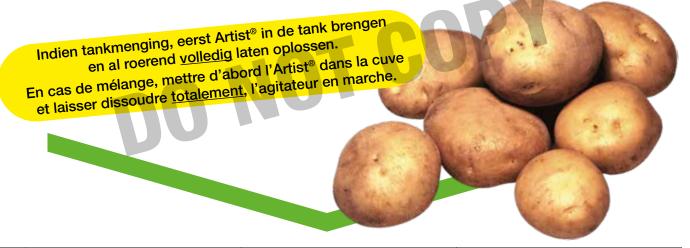

|             | Gevarenaanduidingen                                                                            | Mentions de danger                                                                                                    | Gefahrenhinweise                                                                      |
|-------------|------------------------------------------------------------------------------------------------|----------------------------------------------------------------------------------------------------|---------------------------------------------------------------------------------------|
| H302        | Schadelijk bij inslikken.                                                                      | Nocif en cas d'ingestion.                                                                                                    | Gesundheitsschädlich bei Verschlucken.                                                |
| H317        | Kan een allergische huidreactie veroorzaken.                                                   | Peut provoquer une allergie cutanée.                                                                                                    | Kann allergische Hautreaktionen verursachen.                                          |
| H372        | Veroorzaakt schade aan organen bij langdurige of herhaalde blootstelling.                      | Risque avéré d'effets graves pour les organes à la suite d'expositions répétées ou d'une exposition prolongée.                                                                           |                                                                                       |
| H373        | Kan schade aan het bloedsysteem veroorzaken bij langdurige of herhaalde blootstelling.         | Risque présumé d'effets graves pour le système sanguin à la suite d'expositions répétées ou d'une exposition prolongée.  Kann das Blutsystem schädigen bei längerer oder wied Exposition |                                                                                       |
| H410        | Zeer giftig voor in het water levende organismen, met langdurige gevolgen.                     | Très toxique pour les organismes aquatiques, entraîne des effets néfastes à long terme.                                                                                                  | Sehr giftig für Wasserorganismen mit langfristiger Wirkung.                           |
|             | Veiligheidsaanbevelingen                                                                       | Conseils de prudence                                                                                                    | Sicherheitshinweise                                                                   |
| P261        | Inademing van stof en spuitnevel vermijden.                                                    | Éviter de respirer les poussières et les brumes de pulvérisation.                                                                                                    | Einatmen von Staub und Nebel vermeiden.                                               |
| P280        | Beschermende handschoenen, beschermende kleding en gelaatsbescherming dragen.                  | Porter des gants de protection, des vêtements de protection et un équipement de protection du visage.                                                                                    | Schutzhandschuhe, Schutzkleidung und Gesichtsschutz tragen.                           |
| P301 + P330 | NA INSLIKKEN: de mond spoelen.                                                                 | EN CAS D'INGESTION: rincer la bouche.                                                                                                    | BEI VERSCHLUCKEN: Mund ausspülen.                                                     |
| P391        | Gelekte/gemorste stof opruimen.                                                                | Recueillir le produit répandu.                                                                                                    | Verschüttete Mengen aufnehmen.                                                        |
| P302 + P352 | BIJ CONTACT MET DE HUID: met veel water wassen gedurende minstens 15 minuten.                  | EN CAS DE CONTACT AVEC LA PEAU: laver abondamment à l'eau pendant au moins 15 minutes.                                                                                                   | BEI BERÜHRUNG MIT DER HAUT: mit viel Wasser waschen für mindestens 15 Minuten.        |
| P308 + P311 | NA (mogelijke) blootstelling: Het ANTIGIFCENTRUM of een arts raadplegen.                       | EN CAS d'exposition prouvée ou suspectée: appeler le CENTRE ANTIPOISONS ou un médecin.                                                                                                   | BEI Exposition oder falls betroffen: GIFTINFORMATIONSZENTRUM oder Arzt anrufen.       |
|             | Aanvullende informatie                                                                         | Information supplémentaire                                                                                                    | Ergänzende Informationen                                                              |
| EUH401      | Volg de gebruiksaanwijzing om gevaar voor de menselijke gezondheid en het milieu te voorkomen. | Respectez les instructions d'utilisation afin d'éviter les risques pour la santé humaine et l'environnement.                                                                             | Zur Vermeidung von Risiken für Mensch und Umwelt die<br>Gebrauchsanleitung einhalten. |

Tel. Antigifcentrum/Centre Antipoisons: 070/245.245 Pour le G.-D. du Luxembourg: (+352) 8002 5500

## UFI: MJD0-20J0-C008-ER4T

Artist® Trademark of Bayer Group. © Copyright Bayer CropScience Lotnummer/N° de lot: zie op de verpakking/voir sur l'emballage. Label version: 02/2024

#### Toelatingshouder / Détenteur de l'autorisation

Bayer CropScience SA-NV Jan Mommaertslaan 14, 1831 Diegem Tel. 02/535 63 11 - www.cropscience.bayer.be

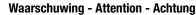

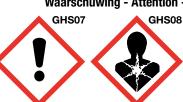

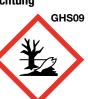

15 (K3)

**GROUP** 

WERKINGSWIJZE / MODE D'ACTION:

5 (C1)

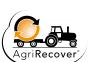

**HERBICIDES** 

#### EIGENSCHAPPEN EN WERKINGSWIJZE

- Metribuzin is een triazinon-herbicide dat de fotosynthese verhindert ter hoogte van fotosysteem II (HRAC groep 5 (C1)).
- Flufenacet behoort tot de oxyacetamide groep en is een inhibitor van celdeling via remming van zeer lange keten vetzuren, de VLCFAs (HRAC groep 15 (K3)). De werkzame stoffen worden opgenomen door de wortels en het hypocotiel. Flufenacet remt de celdeling en celstrekking van de meristemen; metribuzin remt de fotosynthese.
- Artist® bezit een uitstekende nawerking.
- Zeer goede selectiviteit, er dient wel rekening gehouden te worden met de rasgevoeligheid van sommige variëteiten aan metribuzin, een actieve stof van Artist®.
- Artist® bezit een zeer breed werkingsspectrum tegen éénjarige onkruiden:
- eenjarige grassen: bloedgierst, duist, hanepoot, straatgras, vingergras, windhalm.
- eenjarige tweezaadlobbigen: alkkerviooltje, bingelkruid, paarse dovenetel, duivekervel, ereprijssoorten, hennepnetel, herik, herderstasje, kamille, klein kruiskruid, kleefkruid, kleine brandnetel, knopkruid, korenbloem, melganzevoet, muur, perzikkruid, uitstaande melde, varkensgras, zwaluwtong, zwarte nachtschade.

#### GEBRUIK EN GEBRUIKSDOSISSEN. Lees aandachtig het etiket voor gebruik.

| Teelt                                  | Ter bestrijding van                                                                                                    | Dosis     | Toepassingstijdstip van de teelt                                          |  |
|----------------------------------------|----------------------------------------------------------------------------------------------------|-----------|---------------------------------------------------------------------------|--|
| Aardappelen & aardappel- pootgoedteelt | Eenjarige tweezaadlobbige onkruiden en eenjarige grasachtige onkruiden                                                                                                    | 2,5 kg/ha | Toepassen in voor-opkomst; na<br>de aanaarding, op goed<br>bezakte ruggen |  |
| (open lucht)                           | Toepassingsvoorwaarden:- Maximum 1 toepassing/teelt Maximum 525 g metribuzin/ha/36 maanden Risicobeperkende maatregelen: een bufferzone van 20 meter met klassieke techniek respecteren tussen de te behandelen teelt en het oppervlaktewater. |           |                                                                           |  |

Algemene opmerking/aanbeveling: Gelet op de grote gevoeligheid van sommige gewassen voor dit middel moet bijzondere aandacht besteed worden aan het vermijden van schade aan naburige teelten.

minder moet bijzondere aandacht besteed worden aan net vermijden van schaide aan nabunge tee Toepassingstechniek: bespulting Algemene opmerking betreffende de dosis: De toegelaten dosis is de laagste dosis waarbij de beste werkzaamheid wordt gewaarborgd in de meeste gevallen. Deze dosis kan worden verlaagd onder verantwoordelijkheid van de gebruiker. Bij verlaging van de dosis is het niet toegelaten het maximale aantal toepassingen te verhogen, noch de wachttermijn(en) te verkorten.

#### BIJZONDERE TOEPASSINGSVOORWAARDEN

- Product bestemd voor beroepsgebruik
- Maatregelen ter voorkoming van resistentievorming: SPa1: Om resistentieopbouw te voorkomen moet u dit product afwisselen met producten met een ander werkingsmechanisme. De HRAC codes voor het werkingsmechanisme van de werkzame stoffen van dit product zijn 15 en 5.

#### Gewasveiligheid

Op grond van veldonderzoek kan Artist® (metribuzin) op de volgende rassen worden toegepast: Agria, Alcmaria, Anosta, Bintje, Carina, Charlotte, Climax, Désiré, Doré, Estima, Grata, Hansa, Kennebec, Lola, Marijke, Mentor, Nicolas, Patrones, Primura, Prominent, Record, Rosine, Sakia, Saturna, Sirtema. Voor meer informatie betreffende de rasgevoeligheid gelieve Bayer CropScience SA-NV te raadplegen.

#### Volgteelten

Na de aardappeloogst kunnen in een normale teeltrotatie de meeste gewassen ingezaaid worden na een diepe grondbewerking (minstens 15 cm). Voor raaigras dient er echter geploegd te worden.

• Vervangteelten (in geval van teeltmislukking)

- Mogelijk onder voorbehoud (na ploegen): maïs en aardappelen.

#### Mengbaarheid

In geval van tankmenging met andere fytoproducten, eerst het granulaat (WG) in het water van de spuittank laten oplossen. Nadien de andere producten (poeders gevolgd door vloeistoffen) aan de spuitoplossing toevoegen.

BEREIDING VAN DE SPUITOPLOSSING, BEHANDELING VAN DE LEGE VERPAKKING EN BEHANDELINGSOVERSCHOTTEN

Het product in de voor 1/2 gevulde spuittank gieten. Mengen en verder met water aanvullen. De zorgvuldig geledigde verpakking van dit product dient met water gespoeld te worden, ofwel manueel (drie opeenvolgende malen schudden), ofwel met behulp van een reinigingssysteem met water onder druk dat op het sproeitoestel geplaatst is. Het bekomen spoelwater moet in de sproeitank gegoten worden. De aldus gespoelde verpakking moet door de gebruiker ingeleverd worden op een daartoe voorzien inzamelpunt.

Noolzier inzamiejunit.

De behandelingsoverschotten minstens 10 maal verdunnen en verspuiten op de reeds behandelde percelen volgens de gebruiksvoorschriften. Vijvers, waterlopen, beken en grachten niet besmetten met het product of de lege verpakking. De verpakking mag in geen enkel geval hergebruikt worden voor andere doeleinden. Om spuitoverschotten na de behandeling te vermijden, moder de benodigde hoeveelheid spuitvloeistof nauwkeurig worden berekend aan de hand van de te behandelen oppervlakte en van het debiet per hectare.

#### REINIGING SPUITAPPARATUUR

Filters van maximum 50 mesh zijn aangeraden. Reinig de filters van het spuittoestel vóór aanvang en verifieer regelmatig hun zuiverheid (minstens 1 keer per spuitdag).

MAATREGELEN TER VOORKOMING VAN VERONTREINIGING VAN HET GROND- EN

# **OPPERVLAKTEWATER**

- SP1: Zorg ervoor dat u met het product of zijn verpakking geen water verontreinigt. Reinig de apparatuur niet in de buurt van oppervlaktewater. Zorg ervoor dat het water niet via de afvoer van erven of wegen kan worden verontreinigd.

  SPe2: Om in het water levende organismen te beschermen, mag het product niet gebruikt worden apparation veronte veronte veront
- op erosiegevoelige percelen. Voor het Vlaams Gewest en het Brussels Hoofdstedelijke Gewest geldt dit voor percelen geklasseerd als "sterk erosiegevoelig". Voor het Waals Gewest komt dit overeen met percelen geidentificeerd met een R-code. Indien voorzorgsmaatregelen tegen erosie zoals vastgelegd in de gewestelijke wetgevingen toegepast werden, is het gebruik wel toegestaan.
- SPe3: Om in het water levende organismen te beschermen, mag u in een bufferzone ten opzichte van oppervlaktewater niet behandelen. Voor instructies bij een specifieke teelt: zie rubriek 'Gebruik en gebruiksdosissen'.
- Naast de op dit etiket vermelde bufferzones, zijn er ook gewestelijke bufferzones van toepassing. Respecteer steeds de grootste bufferzone.

  Driftreductie: Vermijd spuitdrift naar naburige vegetatie, gronden en waterlopen door een aangepaste spuitapparatuur, waterhoeveelheid en rijsnelheid. Spuit bij windstil weer met aangepaste druk naargelang de specifieke aanbevelingen voor driftreducerende doppen.

# VOORZORGSMAATREGELEN

- Gelieve de normale voorzorgsmaatregelen te respecteren die bij het gebruik van plantenbescher-mingsmiddelen geldig zijn.
- Draag steeds basisbeschermingskledij die armen en benen bedekt (indien geen specifieke beschermkledij vereist is), chemisch bestendige handschoenen en vloeistofdichte schoenen of laarzen bij het hanteren en toepassen van gewasbeschermingsmiddelen.
- Dit product in een originele gesloten verpakking vorstvrij bewaren in een frisse, droge en afgesloten ruimte, speciaal daarvoor bestemd.

#### AANWIJZINGEN VOOR DE EERSTE HULP

#### Eerste hulp maatregelen

Bij het inwinnen van medisch advies, de verpakking of het etiket ter beschikking houden. NA INSLIKKEN: De mond spoelen. Het ANTIGIFCENTRUM of een arts raadplegen.

NA INADEMING:

De persoon in de frisse lucht brengen en ervoor zorgen dat deze gemakkelijk kan ademen. Bij onwel voelen het ANTIGIFCENTRUM of een arts raadplegen.

BIJ CONTACT MET DE HUID:

Verontreinigde kleding uittrekken. Met veel water wassen gedurende minstens 15 minuten. Bij huidirritatie of uitslag: een arts raadplegen. Verontreinigde werkkleding mag de werkruimte niet verlaten. Verontreinigde kleding wassen alvorens deze opnieuw te gebruiken.

BIJ CONTACT MET DE OGEN:

Voorzichtig afspoelen met water gedurende een aantal minuten; contactlenzen verwijderen, indien mogelijk; blijven spoelen. Bij aanhoudende oogirritatie: een arts raadplegen.

Voor bijkomende inlichtingen, contacteer het Antigifcentrum 070/245.245.

#### WAARBORG

WAARBORG
Elke fabricatie wordt zorgvuldig in het laboratorium gecontroleerd; ook leveren wij alleen producten af van onberispelijke kwaliteit. Omdat het ons echter onmogelijk is om de door de koper gedane toepassing van onze producten na te gaan, kunnen wij aan de koper geen enkele waarborg geven; wij wijzen dan ook alle verantwoordelijkheid af voor wat betreft eventuele onvoldoender esultaten, schade of nadeel berokkend aan mensen, dieren, planten of werktuigen behalve indien duidelijk bewezen is dat de oorzaak van de schade uitsluitend te wijten is aan een gebrek van het product. De koper alleen draagt alle risico over het gebruik van producten gezien hij alleen over de speciale toepassingsmodaliteiten beslist.

#### PROPRIÉTÉS ET MODE D'ACTION

- La métribuzine est un herbicide de la famille des triazinones inhibant la photosynthèse au niveau du photosystème II (HRAC groupe 5 (C1)).
- Le flufénacet appartient à la famille chimique des oxyacetamides et est un inhibiteur de la division cellulaire via l'inhibition des très longues chaînes d'acides gras, les VLCFAs (HRAC groupe 15 (K3)). Les matières actives sont absorbées par les racines et l'hypocotyle. Le flufénacet inhibe la division et
- l'élongation cellulaire des méristèmes; la métribuzine bloque la photosynthèse.
- Artist® possède une longue durée d'efficacité.
- Très bonne sélectivité, cependant il faut tenir compte de la sensibilité de certaines variétés de pommes de terre à la métribuzine, une matière active de l'Artist®.
- Artist® possède un très large spectre d'action:
   graminées annuelles: panic pied-de-coq, digitaires, sétaires, pâturin, vulpin, jouet du vent.
  - galini less aniuelles: pario peuruer-out, digilateis, steales, patunii, vaipri, jouer du Verit. dictotylédones annuelles: arroche étalée, bleuet, camomille, capselle, chénopode blanc, furneterre, galinsoge, gaillet gratteron, lamier pourpre, mercuriale, morelle noire, mouron des oiseaux, ortie royale, ortie brûlante, renouée des oiseaux, renouée persicaire, renouée faux-liseron, séné, séneçon, véroniques, pensée sauvage.

USAGE ET DOSES D'EMPLOI. Lire attentivement l'étiquette avant l'utilisation du produit.

| Culture                                                                                                    | Pour lutter contre                                                                                                    | Dose      | Stade d'application de la culture                                           |  |  |
|----------------------------------------------------------------------------------------------------|----------------------------------------------------------------------------------------------------|-----------|-----------------------------------------------------------------------------|--|--|
| Pommes de terre & culture de plants de pommes de terre (en                                                                                                    | Les dicotylées annuelles et<br>les graminées annuelles                                                                                                    | 2,5 kg/ha | Appliquer en pré-émergence;<br>après le buttage, sur buttes bien<br>tassées |  |  |
| plein air)                                                                                                    | Conditions d'application: - Maximum 1 application/culture Maximum 525 g métribuzine/ha/36 mois Mesures de réduction du risque: respecter une zone tampon de 20 mètres avec technique classique entre la culture à traiter et les eaux de surface. |           |                                                                             |  |  |
| Demonstration of fundamental and fundamental and fundamental a |                                                                                                    |           |                                                                             |  |  |

Remarque/Recommandation générale: Etant donné la grande sensibilité de certaines cultures à ce produit, il est nécessaire de veiller tout particulièrement à éviter tout dégât aux cultures avoisinantes. Méthode d'application: pulvérisation Remarque générale concernant la dose: La dose autorisée est la plus petite dose qui garantit la meilleure efficacite dans la plupart des situations. Elle peut être réduite, sous la responsabilité de l'utilisateur. La diminution de la dose appliquée n'autorise pas l'augmentation du nombre maximal d'applications, ni la réduction du(des) délai(s) d'attente.

#### CONDITIONS PARTICULIÈRES D'APPLICATION.

- Produit destiné à un usage professionnel.
   Mesures pour la prévention du développement de la résistance : Pour éviter le développement de résistance, alterner l'emploi de ce produit avec d'autres ayant un mode d'action différent. Les codes HRAC pour le mode d'action des substances actives de ce produit sont 15 et 5.

Sur base de nos recherches, l'Artist® (métribuzine) peut être appliqué sur les variétés suivantes: Agria, Alcmaria, Anosta, Bintje, Carina, Charlotte, Climax, Désiré, Doré, Estima, Grata, Hansa, Kennebec, Lola, Marijke, Mentor, Nicolas, Patrones, Primura, Prominent, Record, Rosine, Saskia, Saturna, Sirtema. Veuillez contacter Bayer CropScience SA-NV pour plus d'informations concernant la Sirtema. Veuillez o sensibilité variétale.

#### Cultures suivantes

Après la récolte, la plupart des cultures sont possibles dans une rotation normale après un travail profond du sol (min. 15 cm). Labour nécessaire avant ray-grass.

Cultures de remplacement (en cas d'échec de la culture)

Possibles avec restrictions (après un labour): maïs, pommes de terre.

Compatibilité

En cas de mélange avec d'autres produits phyto, laisser d'abord dissoudre totalement le granulé (WG) dans l'eau de la cuve. Ajouter ensuite les autres produits (d'abord les poudres et ensuite les liquides) à la bouillie de pulvérisation.

PRÉPARATION DE LA BOUILLIE, TRAITEMENT DES EMBALLAGES VIDES ET SURPLUS DE

# TRAITEMENT

TRAITEMENT

Remplir la cuve à 1/2 d'eau. Ajouter le produit, mélanger et compléter le volume de la cuve. 
L'emballage de ce produit, soigneusement vidé, doit être rincé à l'eau suivant un système manuel (3 
agitations successives) ou par un système de nettoyage à l'eau sous pression placé sur le 
pulvérisateur. Les eaux de ce nettoyage devront être versées dans la cuve de pulvérisation. 
L'emballage ainsi rincé devra être ramené par l'utilisateur aux points de ramassage prévus à cet effet. 
Diluer les surplus de traitement au moins 10 fois et pulvériser ceux-ci sur la parcelle déjà traitée suivant 
les prescriptions d'emploi. Ne pas contaminer les étangs, les cours d'eau ou les fossés avec le produit 
ou l'emballage vide. L'emballage ne peut en aucun cas être réutilisé à d'autres fins. De façon à éviter 
tout surplus de traitement après l'application, on s'efforcera de calculer au mieux la quantité de 
bouillile à préparer ou la quantité à appliquer, en fonction de la superficie à traiter et du débit par 
hectare.

## NETTOYAGE DU PULVÉRISATEUR

Il est conseillé d'utiliser des filtres de 50 mesh au maximum. Nettoyer les filtres du pulvérisateur avant de commencer à pulvériser et surveiller régulièrement leur état de propreté (au moins une fois par jour de

### MESURES POUR ÉVITER LA POLLUTION DES EAUX SOUTERRAINES ET DE SURFACE

- SP1: Ne pas polluer l'eau avec le produit ou son emballage. Ne pas nettoyer le matériel d'application près des eaux de surface. Eviter la contamination via les systèmes d'évacuation des eaux à partir des cours de ferme et des routes.
- cours de rerme et des routes.

  SPe2: Pour protéger les organismes aquatiques, le produit ne peut pas être utilisé sur les parcelles sensibles à l'érosion. Pour la Région flamande et la Région de Bruxelles-Capitale, cela vaut pour les parcelles classées comme "sterk erosiegevoeilig". Pour la Région wallonne, cela correspond aux parcelles identifiées avec le code R. Le produit peut néammoins être utilisé sur ces parcelles à condition que des mesures de lutte contre l'érosion des sols telles que fixées dans les législations régionales reject prices par ouverts. soient mises en œuvre.
- SPe3: Pour protéger les organismes aquatiques, respecter une zone non traitée par rapport aux eaux de surface. Voir les instructions spécifiques à la culture sous la rubrique 'Usage et doses d'emploi'.
- En plus des zones tampons mentionnées sur l'étiquette, des zones tampons régionales sont également d'application. Respectez toujours la zone tampon la plus large.
- Péduction de la dérive: Eviter la dérive sur la végétation, les plans et les cours d'eau par l'utilisation d'un équipement de pulvérisation approprié et en ajustant la quantité d'eau et la vitesse. Pulvériser en l'absence de vent et avec une pression adaptée conformément aux recommandations spécifiques pour les buses antidérive.

#### MESURES DE PRÉCAUTION

- Respecter les précautions habituellement prises lors de l'utilisation des produits phytopharmaceutiques.
- Toujours porter un vêtement de protection de base couvrant bras et jambes (si aucun vêtement de profection spécifique n'est requis), des gants résistant aux produits chimiques et des chaussures ou des bottes imperméables lors de la manipulation et de l'application des produits phytopharmaceutiques.

  Conserver le produit sous clé dans son emballage d'origine fermé, dans un endroit frais et sec, spécialement prévu à cet effet et à l'abri du gel.

# INDICATIONS CONCERNANT LES PREMIERS SECOURS

# Premiers soins

En cas de consultation d'un médecin, garder à disposition le récipient ou l'étiquette. EN CAS D'INGESTION: Rincer la bouche. Appeler le CENTRE ANTIPOISONS ou un médecin.

EN CAS D'INHALATION:

Transporter la personne à l'extérieur et la maintenir dans une position où elle peut confortablement respirer. Appeler le CENTRE ANTIPOISONS ou un médecin en can de mainte. cas de malaise.

EN CAS DE CONTACT AVEC LA PEAU:

Enlever les vêtements contaminés. Laver abondamment à l'eau pendant au moins 15 minutes. En cas d'irritation ou d'éruption cutanée: consulter un médecin. Les vêtements de travail contaminés ne devraient pas sortir du lieu de travail. Laver les vêtements contaminés avant réutilisation.

EN CAS DE CONTACT AVEC LES YEUX:

Rincer avec précaution à l'eau pendant plusieurs minutes. Enlever les lentilles de contact si la victime en porte et si elles peuvent être facilement enlevées. Continuer à rincer. Si l'irritation oculaire persiste: consulter un médecin.

Le Centre Antipoisons +32 (0)70/245.245. Pour le G.-D. du Luxembourg: (+352) 8002 5500.

GARANTIE: Chaque fabrication est contrôlée en laboratoire, et ne sont livrés dans le commerce que GARANTIE: Chaque fabrication est contrôlée en laboratoire, et ne sont livrés dans le commerce que les produits de qualité irréprochable. Nous sommes cependant dans l'impossibilité de vérifier l'application de nos produits qui est faite par l'acheteur, et nous ne pouvons pas donner de garantie à l'acheteur, nous déclinons par conséquent toute responsabilité quant au résultat insuffisant et aux dégâts pouvant être occasionnés à des personnes, des animaux, des plantes ou des appareils, sauf lorsqu'il est clairement établi que la cause du dégât est exclusivement due à un défaut du produit. L'acheteur supporte seul tous les risques inhérents à l'emploi des produits étant donné qu'il décide seul des modalités spéciales d'emploi.